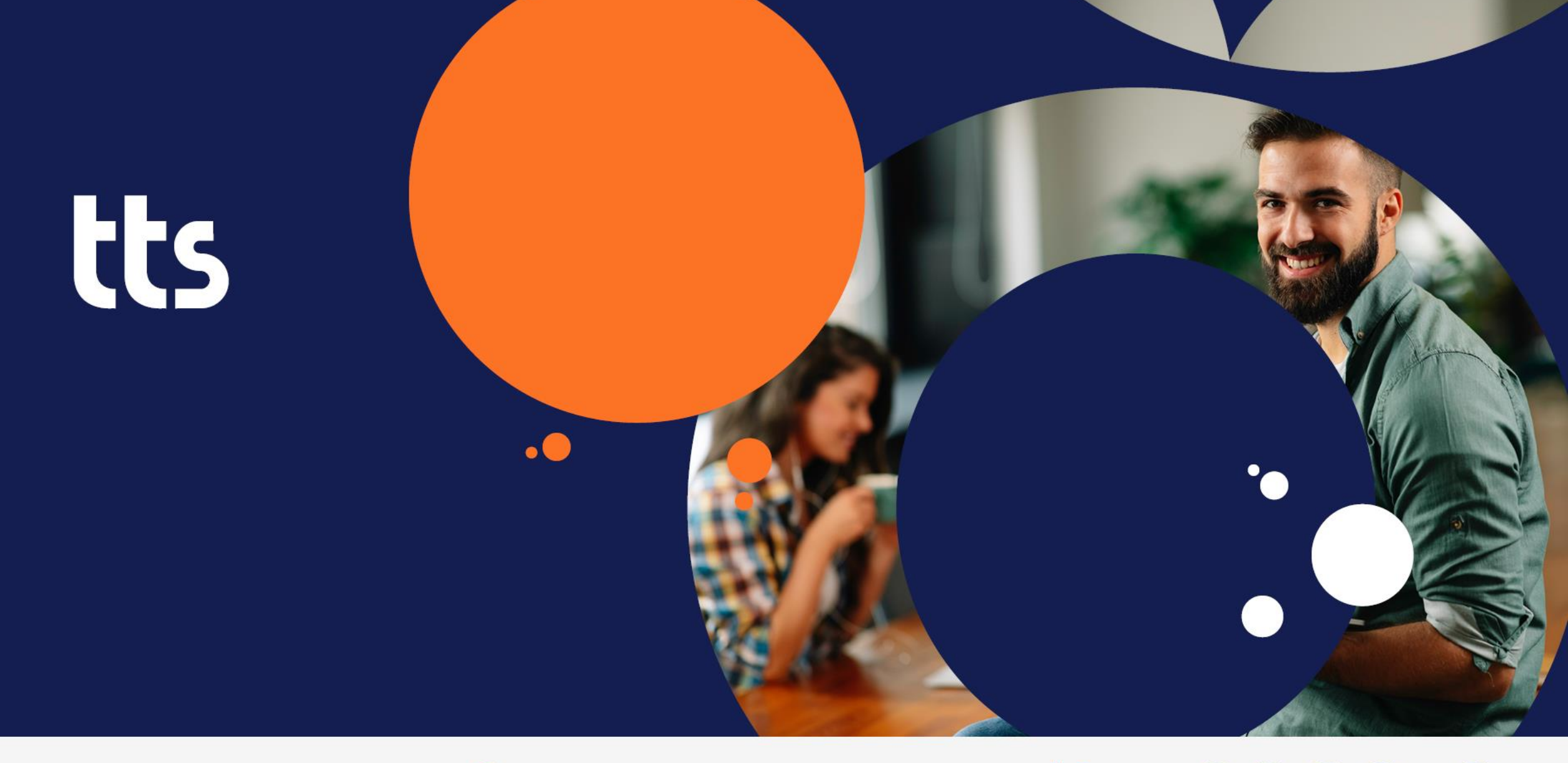

# performance suite 2022r2

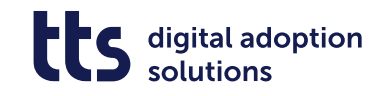

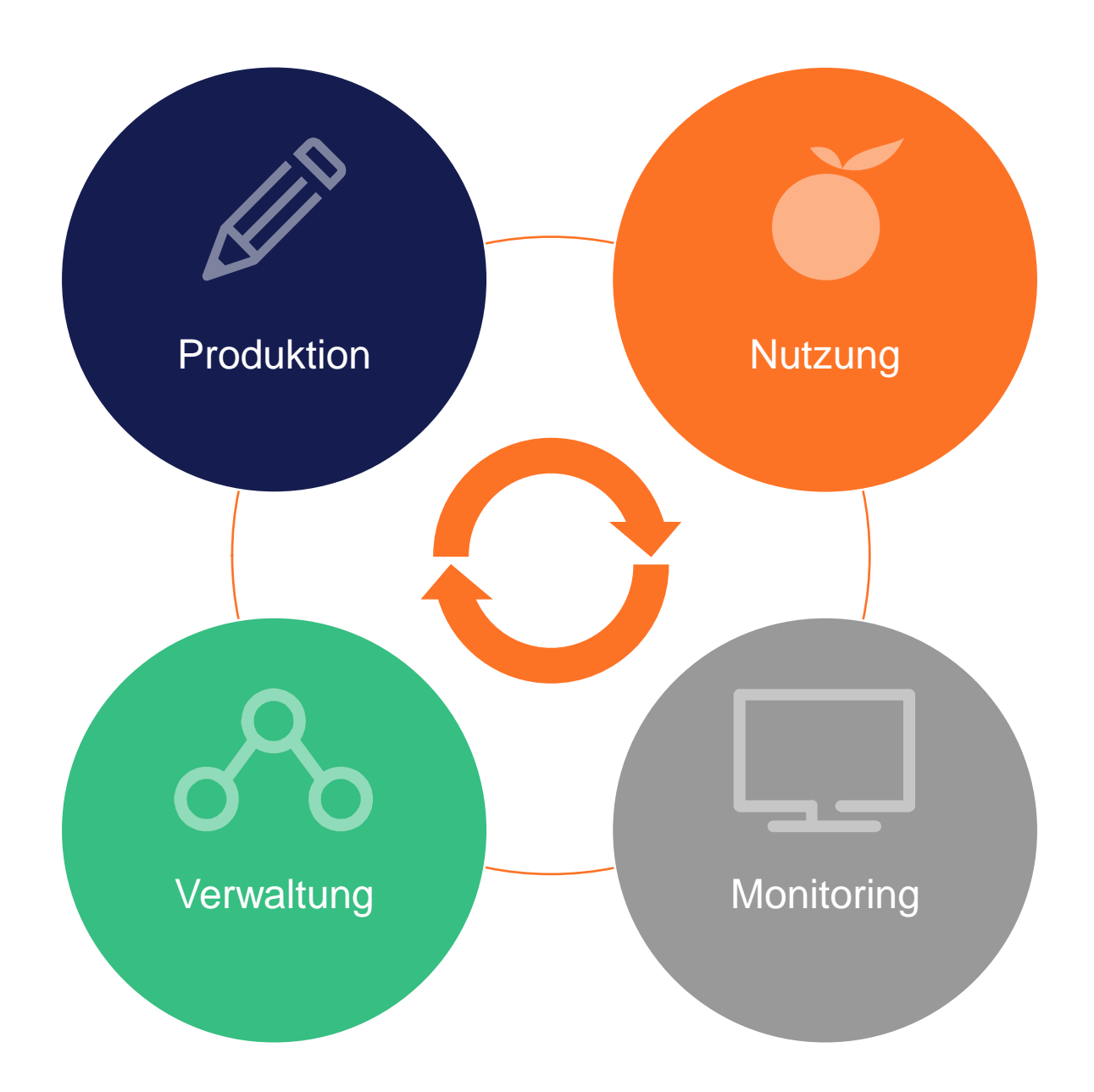

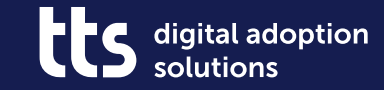

### **Creator – Aufzeichnungen direkt aus dem Browser heraus starten**

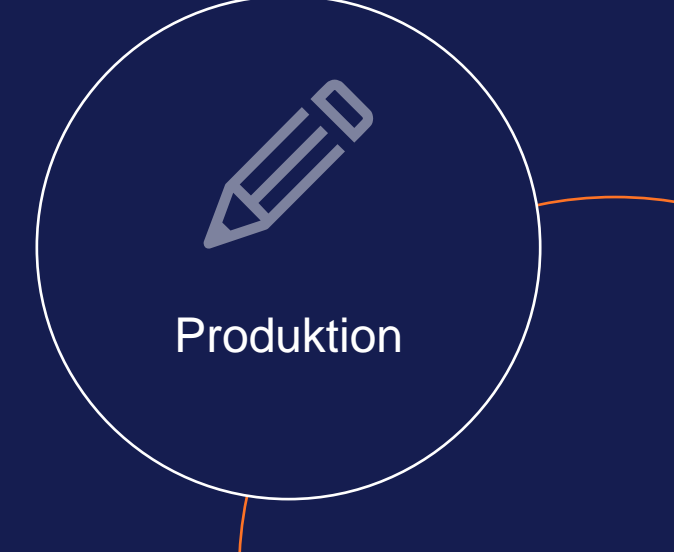

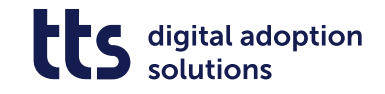

#### **Creator – Aufzeichnungen direkt aus dem Browser heraus starten**

- Recorder direkt aus dem Browser heraus starten
- Kein Download von Inhalt notwendig

• Ergebnis sofort im Browser sicht- und verfügbar

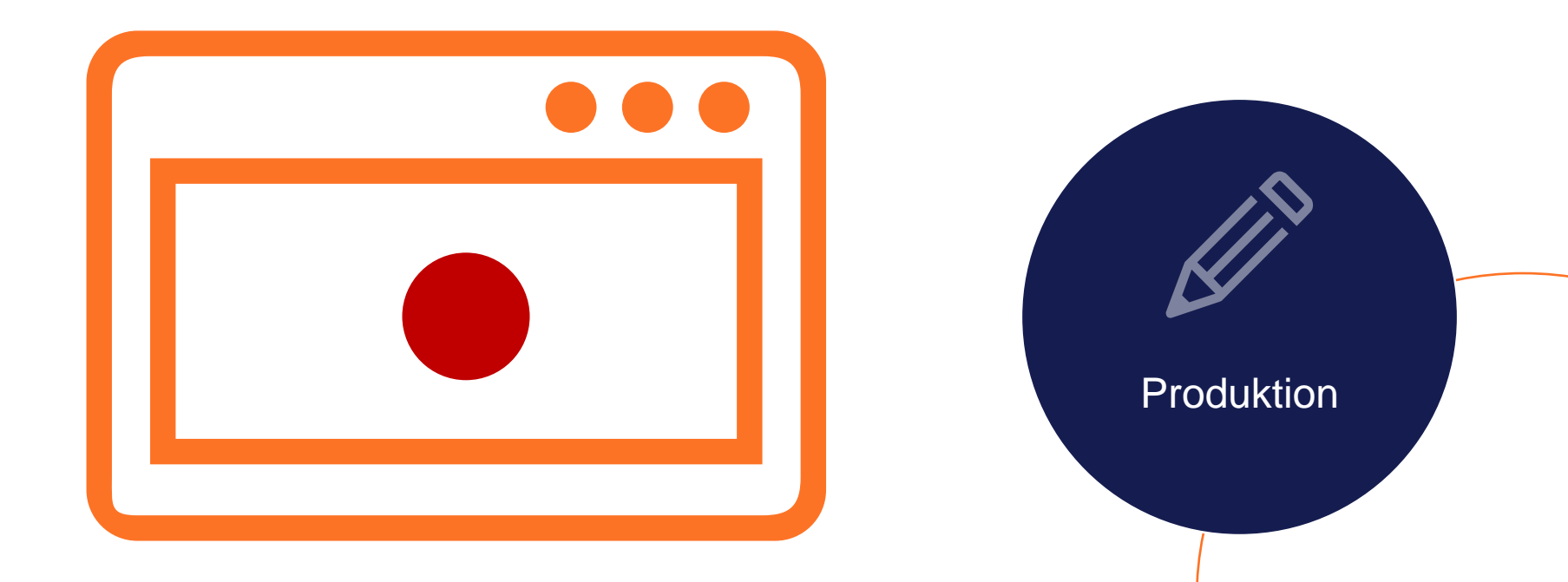

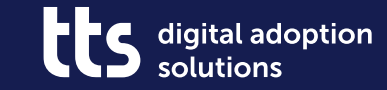

## **Creator – Vereinheitlichtes UI**

Produktion

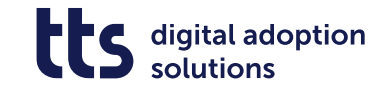

### **Creator – Vereinheitlichtes UI**

- Vereinheitlichtes, browserbasiertes Creator-UI, unabhängig vom Zugangsweg
- Upload von externen Dokumenten als "Content-Template"

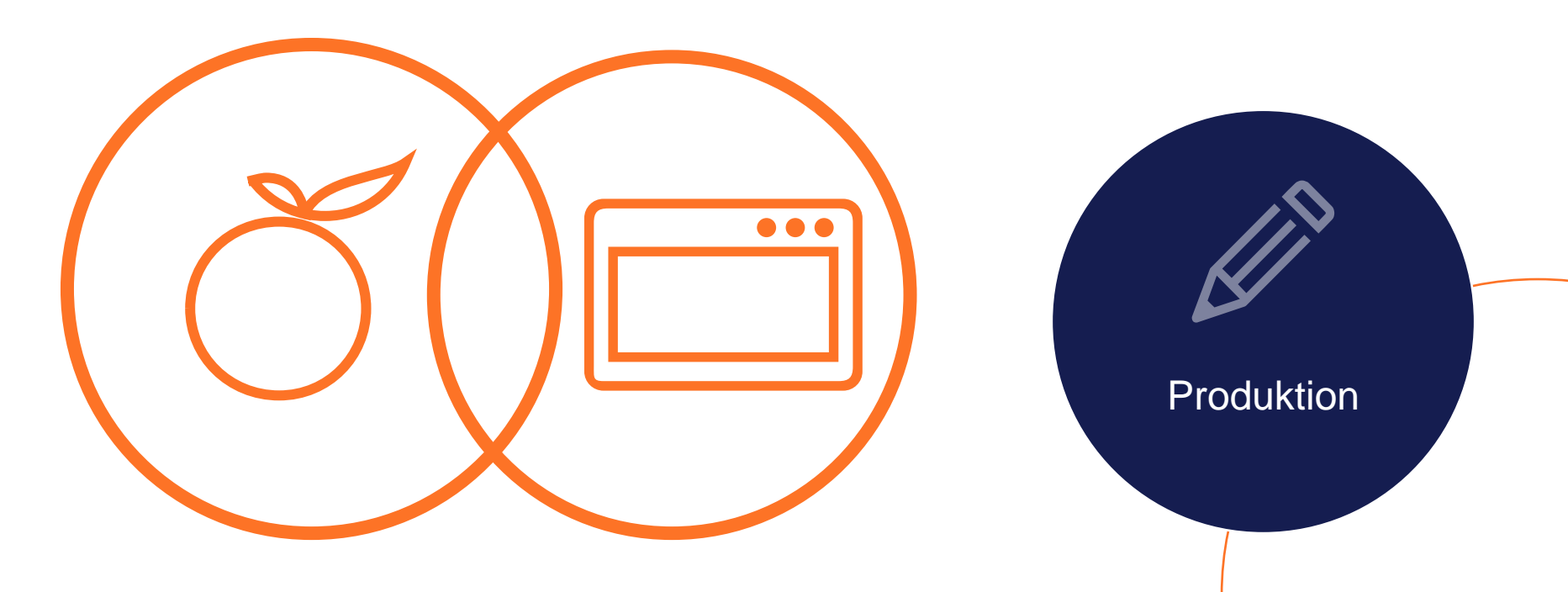

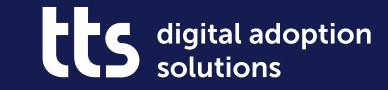

### **Suche in weiteren Quellen - Kontextabhängige Links**

Nutzung

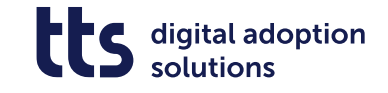

#### **Suche in weiteren Quellen - Kontextabhängige Links**

- Weitergabe von Suchparametern in Link-Dokumenten
- Ermöglicht Erstellung von kontextsensitiven Suchlinks

• Einfache Icon-Verknüpfung ermöglicht individuelle Linkgestaltung

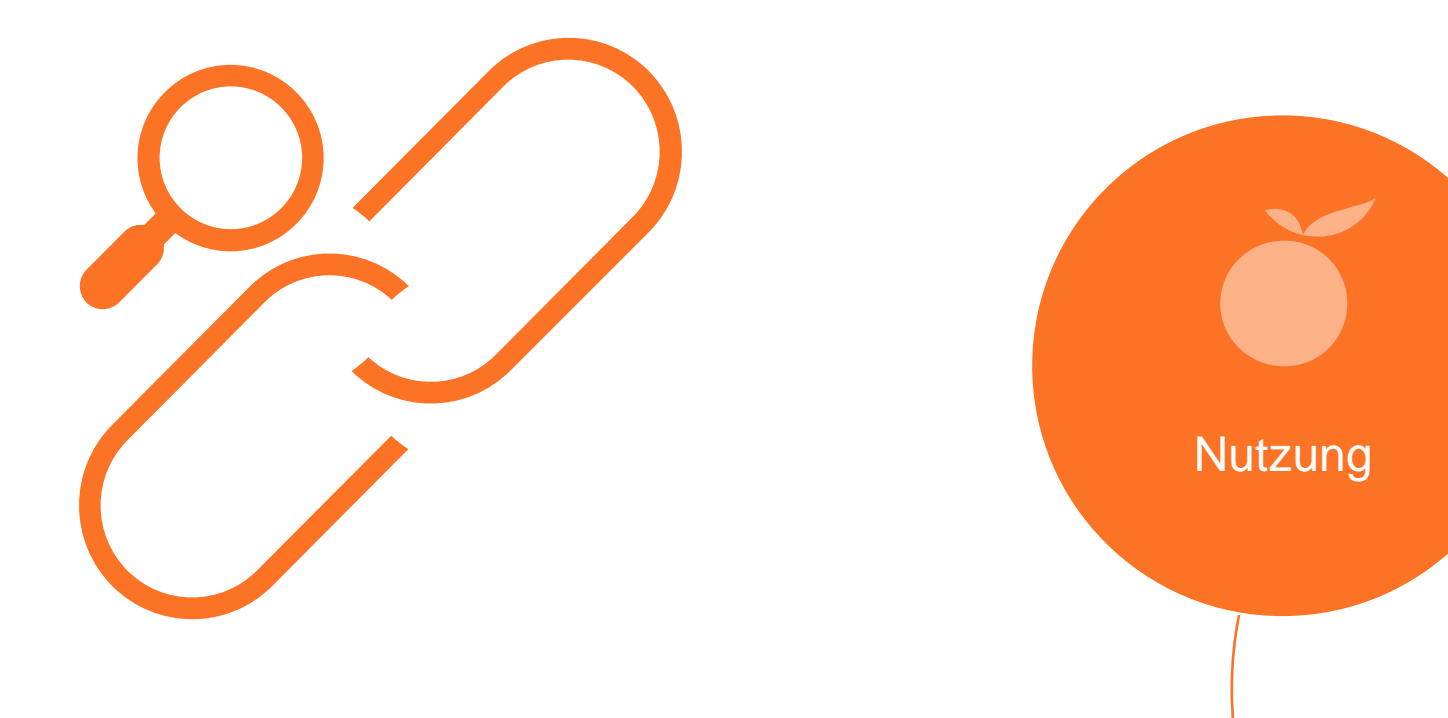

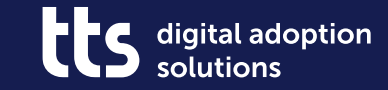

#### **Suche in weiteren Quellen spezielle Suchkontexte**

Nutzung

9

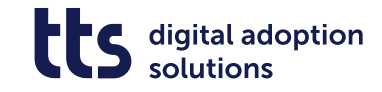

#### **Suche in weiteren Quellen - spezielle Suchkontexte**

- Spezielle Suchkontexte zur Anzeige in besonderen Ergebnissituationen
- #other
- #all
- #hasUserSearchInput

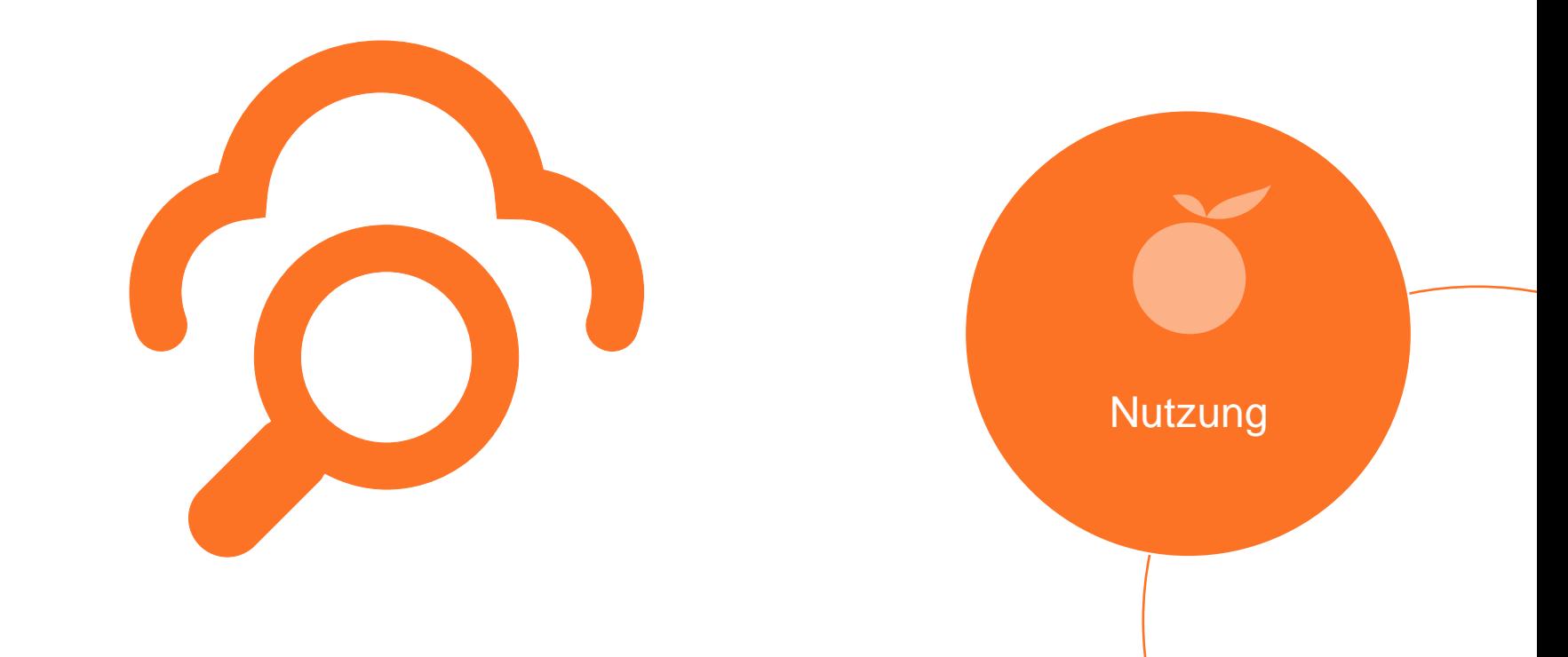

![](_page_10_Picture_0.jpeg)

## **Anpinnen von Inhalten**

![](_page_10_Picture_2.jpeg)

## **Anpinnen von Inhalten**

![](_page_11_Picture_1.jpeg)

- Nutzt den Mechanismus der speziellen Suchkontexte
- Anbindung von wichtigen, tagesaktuellen Inhalten in eigener Performance Support Kategorie
- #pinned

![](_page_11_Figure_5.jpeg)

![](_page_12_Picture_0.jpeg)

### **Producer – Mehr Übersicht bei der Erstellung von HTML5- Inhalten**

**Produktion** 

13

![](_page_13_Picture_0.jpeg)

#### **Producer – Mehr Übersicht bei der Erstellung von HTML5-Inhalten**

- Dynamische Anpassung der Menüs abhängig vom gewählten Ausgabeformat
- Schnelleres Auffinden von verfügbaren Funktionen

![](_page_13_Picture_4.jpeg)

![](_page_14_Picture_0.jpeg)

## **Producer - Zielgerichteteres Recording**

![](_page_14_Picture_2.jpeg)

### **Producer - Zielgerichteteres Recording**

• Zielgerichtetere Auswahl des aufzuzeichnenden Objekts

• Aufzeichnung von verschachtelten Menüelementen

![](_page_15_Picture_3.jpeg)

**Fre** digital adoption solutions

![](_page_16_Picture_0.jpeg)

#### **SmartComponents – Slider**

![](_page_16_Picture_2.jpeg)

![](_page_17_Picture_0.jpeg)

## **SmartComponents – Slider**

• Ermöglicht Quizfragen mit Antwortbereichen

• Mit Triggern auf Slider-Events reagieren

![](_page_17_Figure_4.jpeg)

![](_page_18_Picture_0.jpeg)

## **Dies & Das**

![](_page_18_Figure_2.jpeg)

![](_page_19_Picture_0.jpeg)

### **Dies & Das**

- Verbesserte Barrierefreiheit von Producer Inhalten
	- Tab-Reihenfolge in SmartComponents definierbar
	- Optimierte Kennzeichnung von nicht sichtbaren Elementen
- Plugin zur HTML-Kontexterkennung jetzt auch in Firefox
- Creator-Inhalte nun auch mit informellen Texten
- Analytics Update der Matomo Version

![](_page_19_Figure_8.jpeg)

![](_page_20_Picture_0.jpeg)

![](_page_20_Picture_1.jpeg)

![](_page_20_Picture_2.jpeg)

![](_page_21_Picture_0.jpeg)

#### f y in X

# **Vielen Dank**

tts GmbH Schneidmühlstr. 19 | 69115 Heidelberg

tt-s.com

![](_page_21_Picture_5.jpeg)